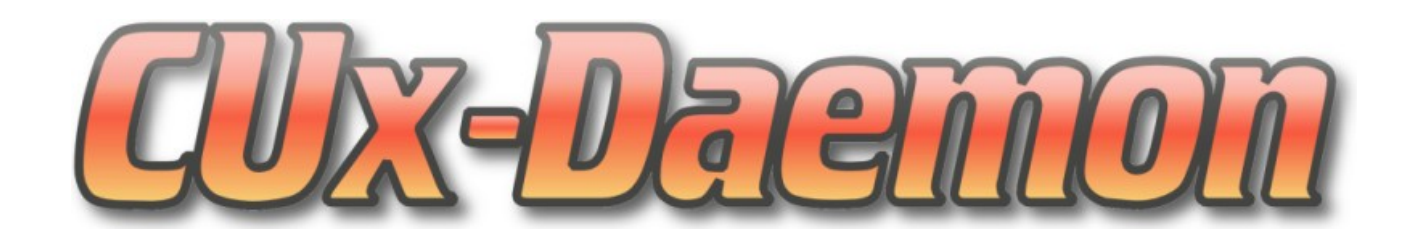

# **CUx-Daemon Wireless M-Bus Dokumentation**

Version 1.4

Letzte Änderung: 09.10.2015 Uwe Langhammer (ulangham@gmx.de)

# Inhaltsverzeichnis

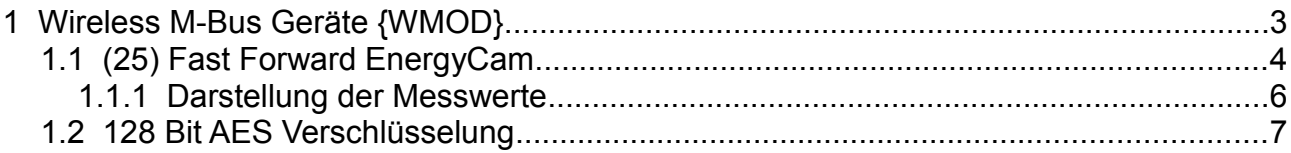

### <span id="page-2-0"></span>**1 Wireless M-Bus Geräte {WMOD}**

Der CUxD ist eine universelle Schnittstelle zwischen der CCU-Logikschicht (ReGa HSS) und externen Geräten. Als Ergänzung zur ausführlichen CUxD-Dokumentation geht es im folgenden nur um die Anbindung von Wireless M-Bus Geräten an den CUxD.

Für die Einbindung von Wireless M-Bus Geräten ist ein IMST [iM871A-USB](http://www.wireless-solutions.de/products/gateways/wirelessadapter) Stick und eine Nutzungslizenz für die Implementation des Wireless M-Bus Protokolls im CUxD erforderlich. (http://www.ehomeportal.de/)

Die Nutzungslizenz besteht aus einem **KEY** der separat erworben werden muss und dann im CUxD-Setup als Parameter hinzugefügt wird.

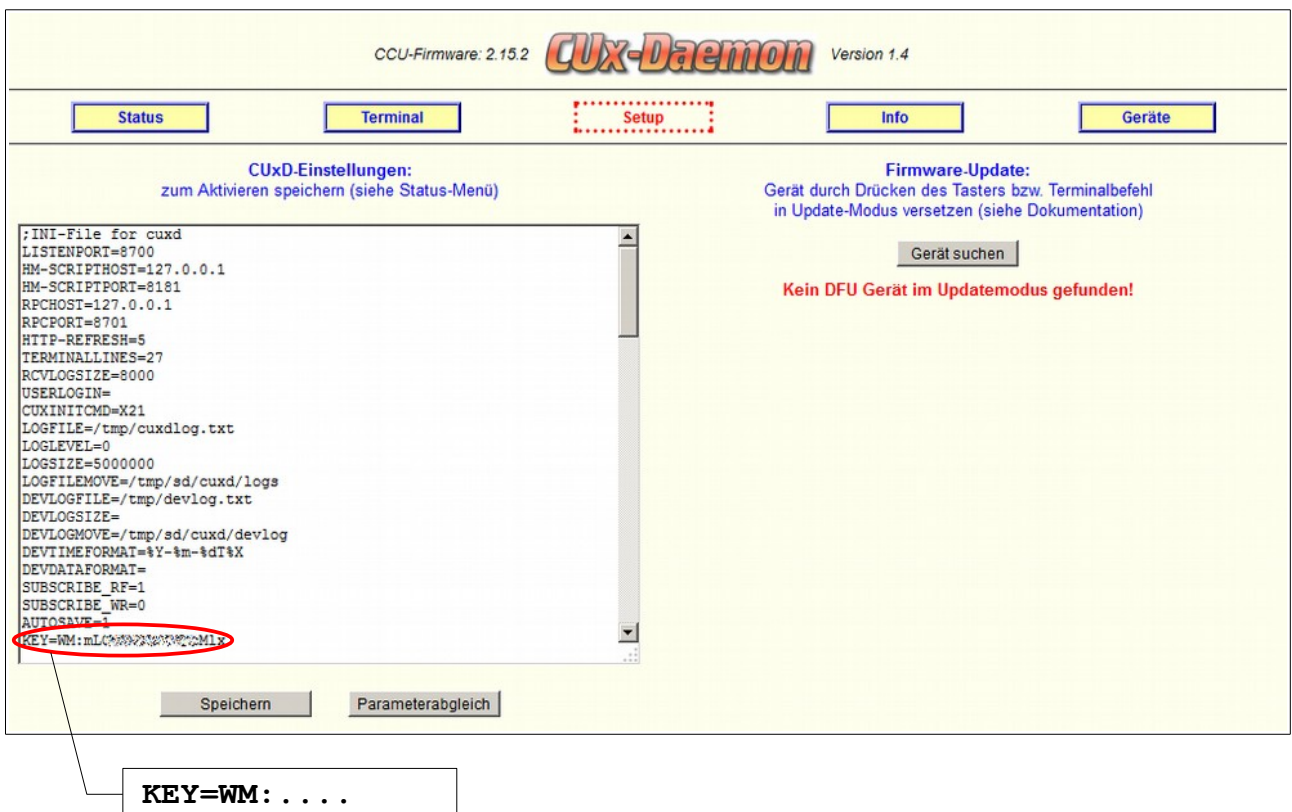

Mit jedem empfangenen Wireless M-Bus Datentelegramm wird zusätzlich auch die Empfangsfeldstärke in dBm (Kanal: **0**, Datenpunkt: **RSSI\_PEER**) zurückgeliefert.

**Die Adressen der empfangenen Wireless M-Bus-Geräte findet man zeitlich sortiert auf der CUxD-Statusseite. Von dort können sie über die Zwischenablage in das CODE-Feld des Gerätes kopiert werden. Weiterhin ist auch ein automatisches Anlernen von Wireless M-Bus Geräten über den LEARN-Parameter möglich.**

### <span id="page-3-0"></span>*1.1 (25) Fast Forward EnergyCam*

Die Fast Forward [EnergyCam](http://www.fastforward.ag/pdf_downloads/FAST_Stromauge_de.pdf) ermöglicht das automatische Ablesen mechanischer Zählwerke für Gas, Wasser und Strom.

Es ist sowohl eine unverschlüsselte als auch eine 128 Bit AES verschlüsselte Datenübertragung möglich. Für die Verschlüsselung muss die EnergyCam zuvor mittels USB-Adapter (als Zubehör erhältlich) nach Anleitung konfiguriert werden.

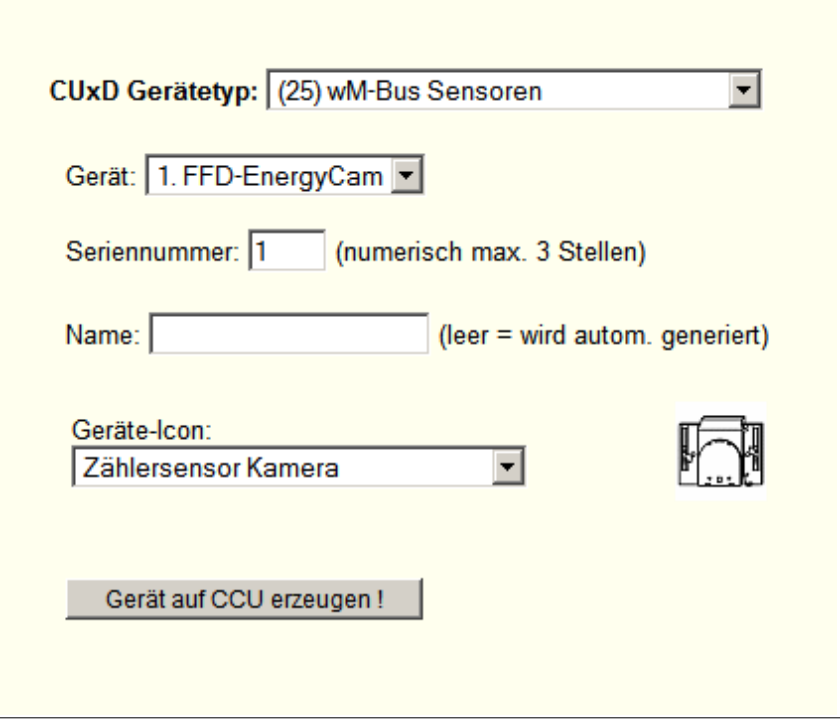

#### Konfigurationsparameter:

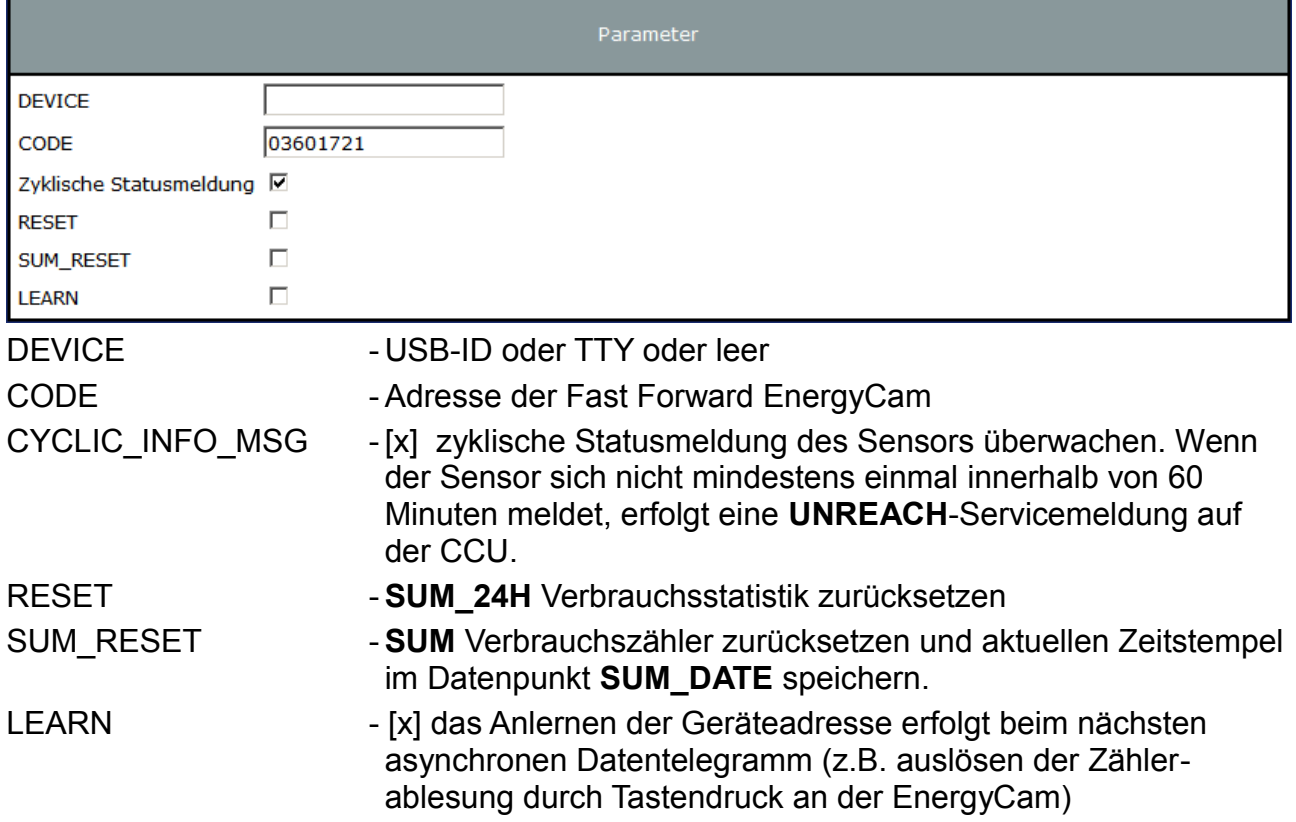

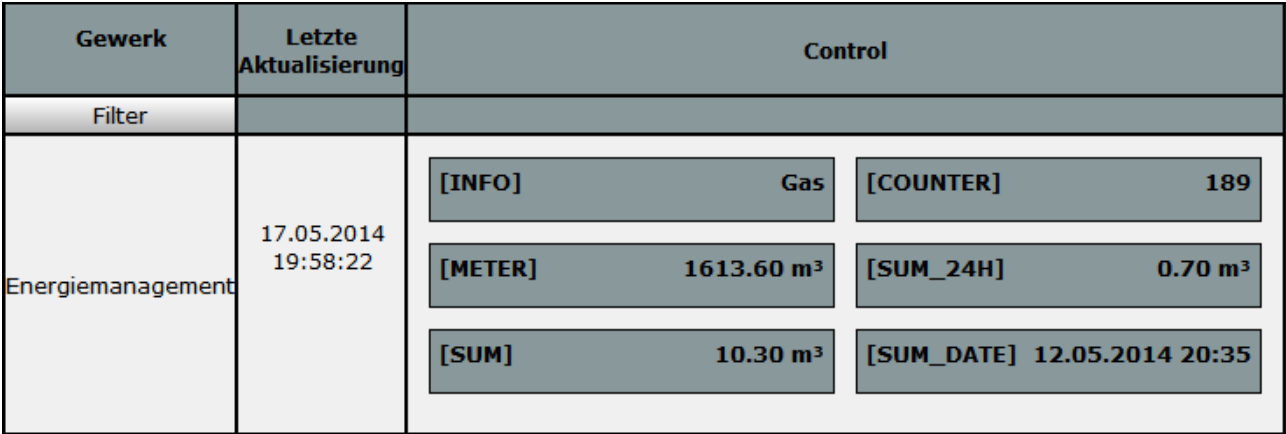

# Kanaltypen:

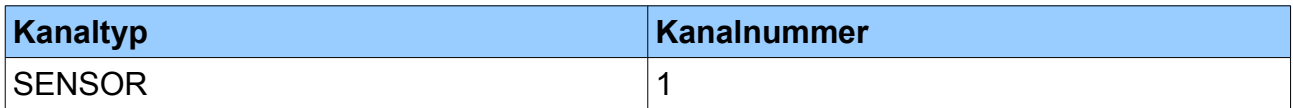

# Kanaltyp SENSOR:

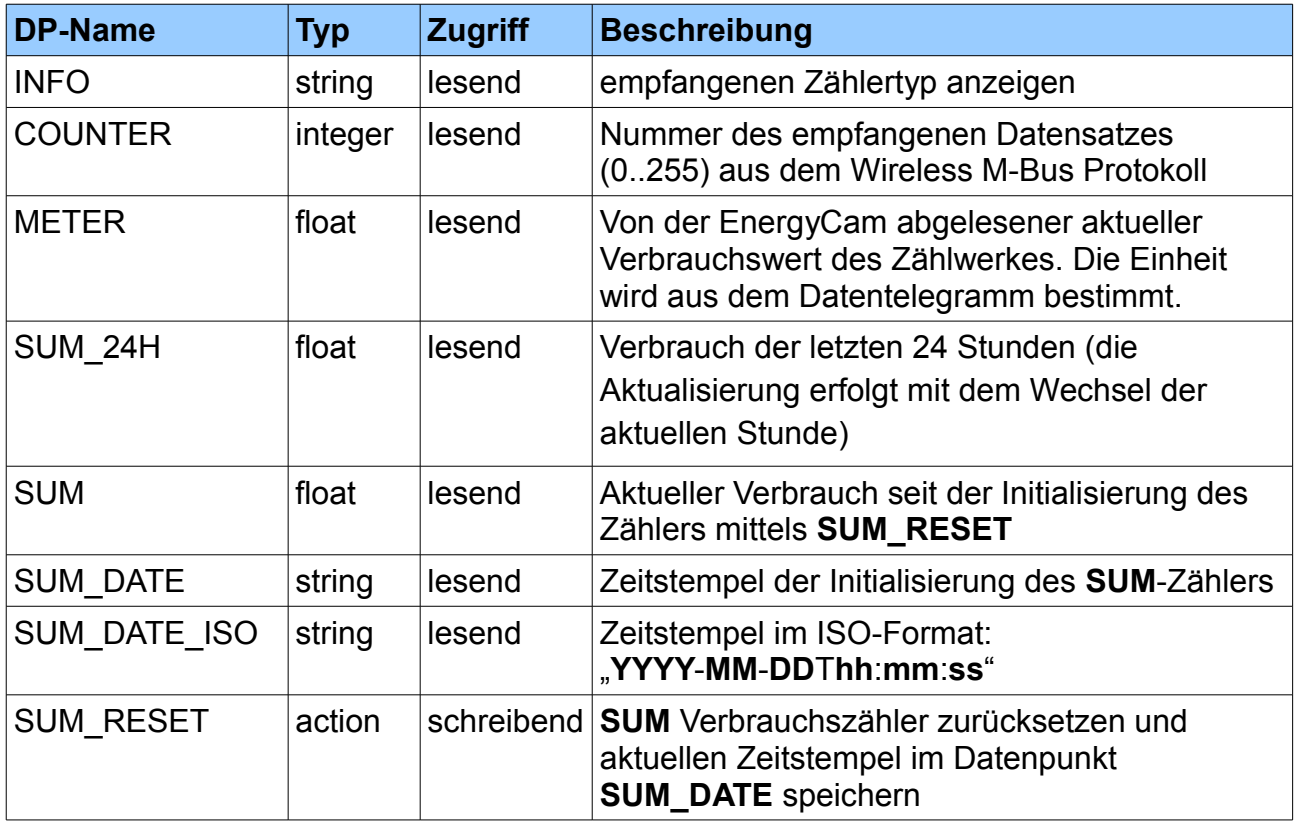

### <span id="page-5-0"></span>**1.1.1 Darstellung der Messwerte**

Beispieldarstellung des aufgezeichneten **Strom-** und **Gasverbrauchs** mit [CUxD](http://www.homematic-inside.de/software/cuxd-highcharts)  [HighCharts](http://www.homematic-inside.de/software/cuxd-highcharts) direkt auf der CCU (**m³** bzw. **kWh**):

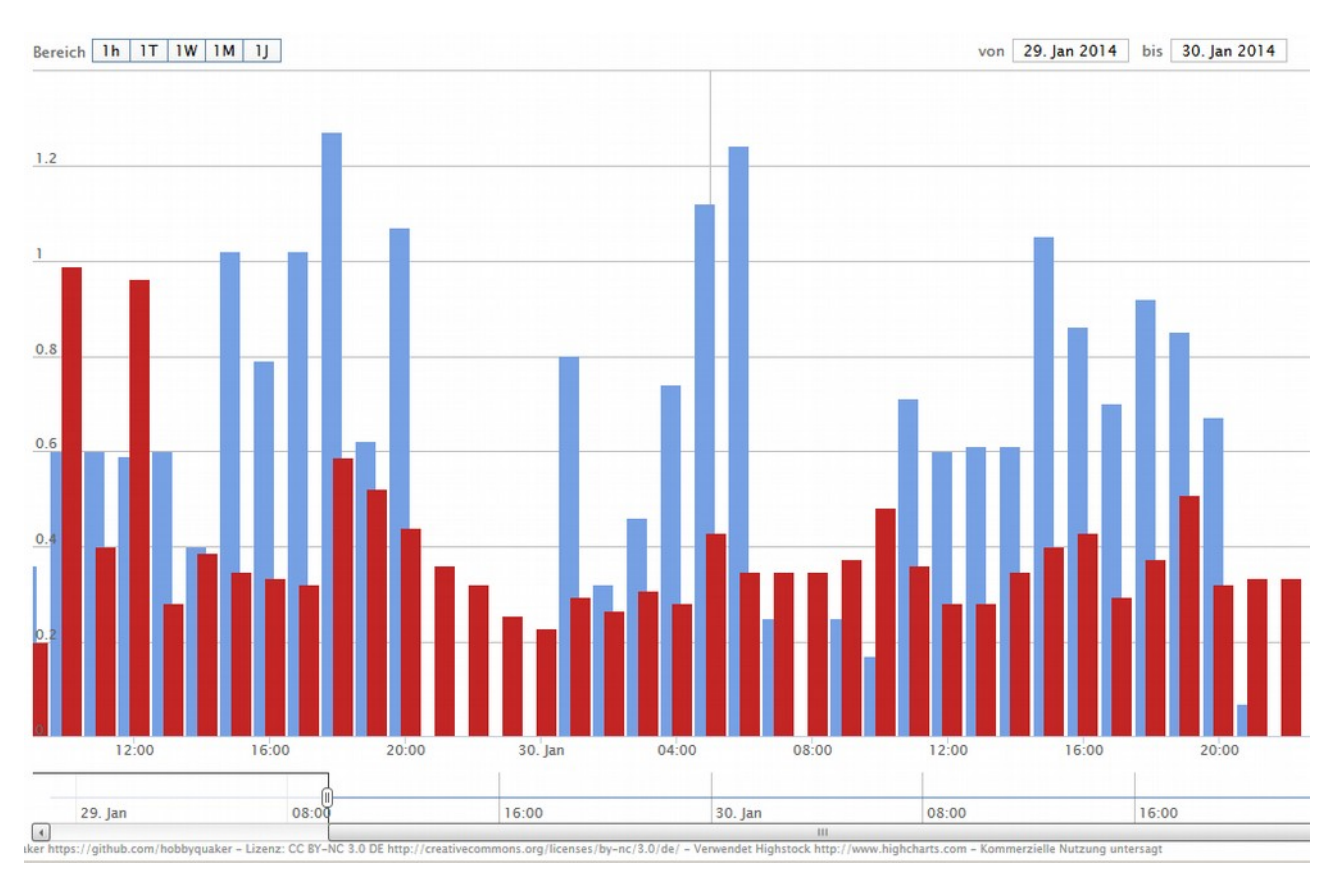

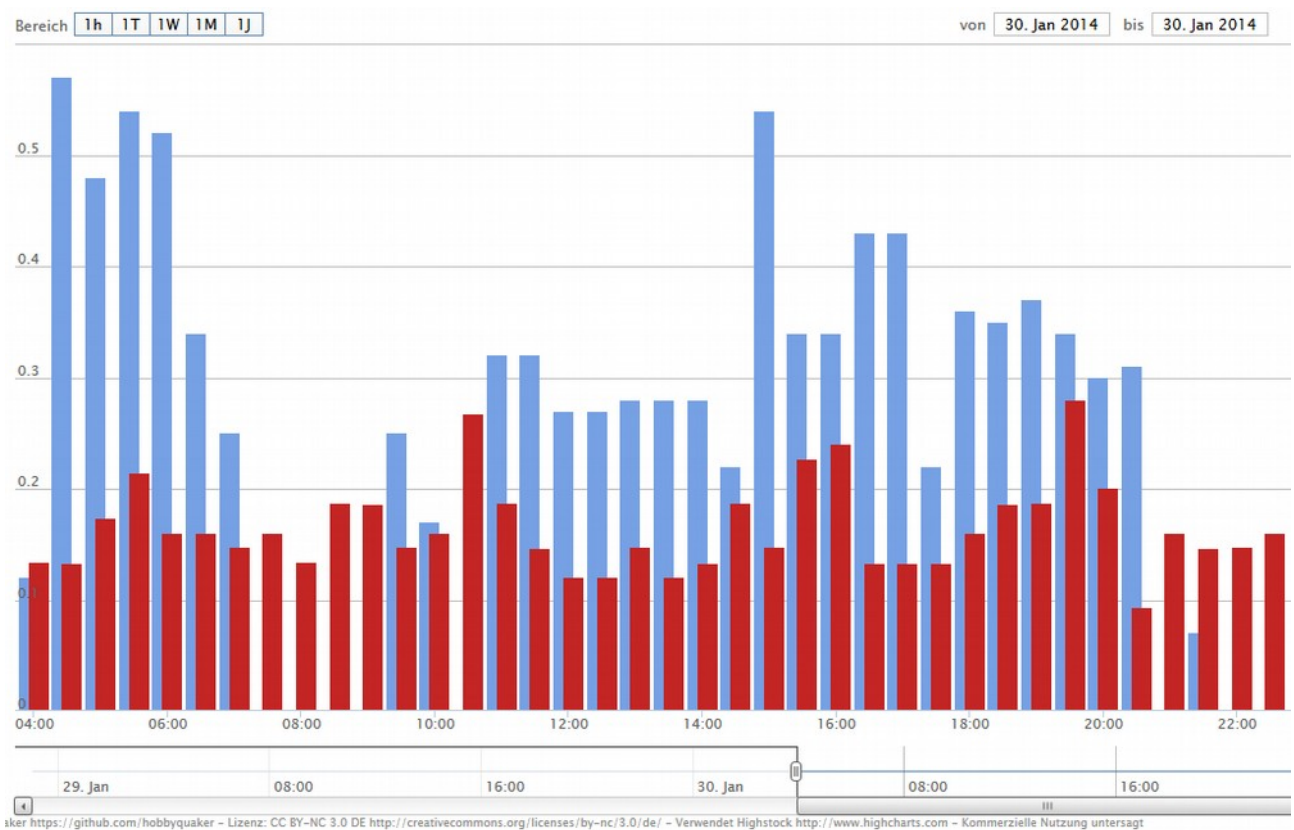

ttps://github.com/hobbyquaker – Lizenz: CC BY–NC 3.0 DE http://creativecommons.org/licenses/by–nc/3.0/de/ – Verwendet Highstock http:<br>w.highcharts.com – Kor Nutzung ur

### <span id="page-6-0"></span>*1.2 128 Bit AES Verschlüsselung*

Neben dem Empfang unverschlüsselter Datentelegramme, können mit jedem IMST iM871-USB Stick auch 16 verschlüsselte Wireless M-Bus Sensoren direkt entschlüsselt werden. Dafür müssen auf dem Sensor und im Gateway (USB-Stick) jeweils die gleichen Schlüssel konfiguriert sein.

Der CUxD übernimmt bei jeder Initialisierung die Konfiguration des USB-Sticks mit den zuvor festgelegten Geräteschlüsseln über den **TTYINIT=** Parameter.

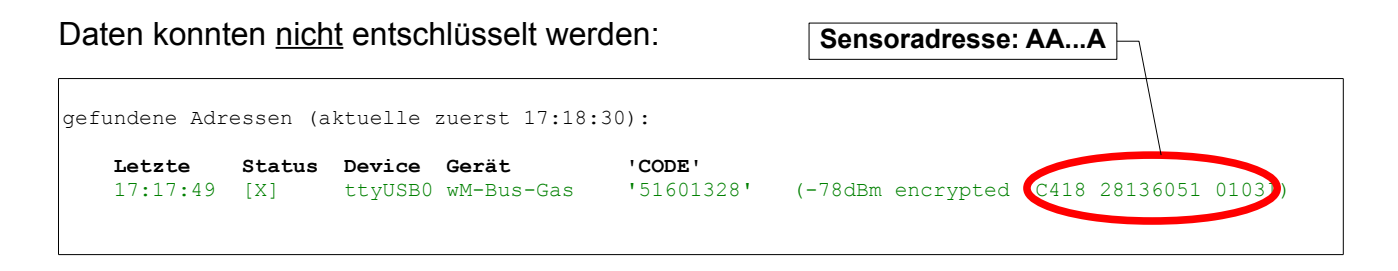

Konfiguration für 128 Bit AES Entschlüsselung:

### **TTYINIT=***<TTY>***:+0125|**TT AA...A SS...S**:***<nächster Schlüssel>*

Hinter dem TTYINIT= Parameter wird zuerst das *TTY* (an dem der USB-Stick steckt) angegeben. Dann folgt ein Doppelpunkt und das Plus-Zeichen, gefolgt vom Befehl **0125**, dem senkrechten Strich als Trenner und den Daten. Leerzeichen sind optional und dienen nur der besseren Lesbarkeit.

- TT Tabellenindex zum Abspeichern des Schlüssels auf dem Stick (von **00** bis **0F**)
- AA...A Sensoradresse von der CUxD-Statusseite (hinter encrypted [...])
- SS...S 16 Byte langer Schlüssel vom Sensor (32 Hex-Zeichen)

Nach einem weiteren Doppelpunkt kann der nächste Schlüssel folgen usw...

Die Sensor-Adressen von verschlüsselten Wireless M-Bus Sensoren können auf der CUxD-Statusseite gefunden werden. (siehe oben!)

#### Beispiel mit 2 konfigurierten Schlüsseln:

```
TTYINIT=ttyUSB0:+0125|00 C418 28136051 0103 12312311112311312312312311111111:
0125|01 C418 78563412 0102 123456789ABCDEF0123456789ABCDEF0
```
#### Daten erfolgreich entschlüsselt:

```
gefundene Adressen (aktuelle zuerst 17:22:34):
    Letzte Status Device Gerät 'CODE'
    17:22:25 [X] ttyUSB0 wM-Bus-Gas '51601328' (-74dBm secure)
```